## Keine Auswahl der TV Quelle bei der BMW Navigation Professional CCC mit brauner Menüoberfläche

14.05.2024 21:38:58

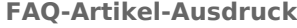

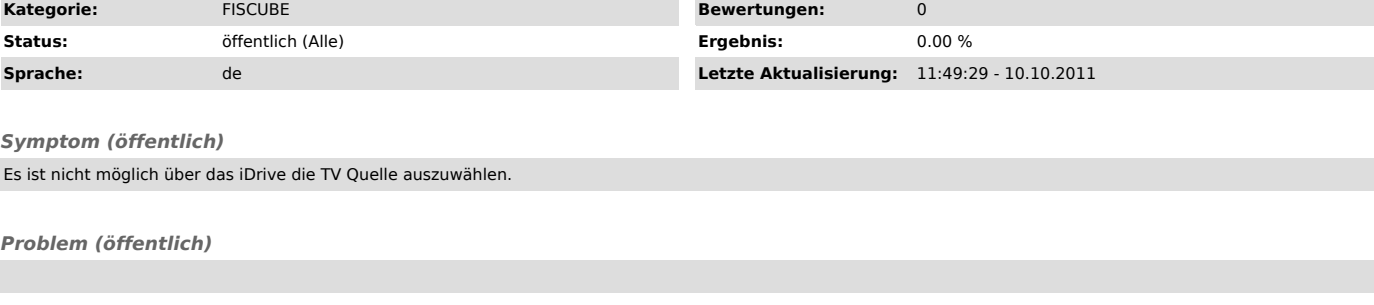

*Lösung (öffentlich)*

BMW CCC Fahrzeuge mit brauner iDrive Menüoberfläche benötigen ein Softwareupdate vor der Installation. Die Anlage funktioniert nur bei Fahrzeugen mit einer silber/ grauen Menüoberfläche. Dieses Update ist kostenpflichtig beim BMW Partner durchzuführen.